#### Codes:

```
library(DOSE)
library(enrichplot)
library(clusterProfiler)
library(org.Hs.eg.db)
https://www.jianshu.com/p/3c5de0c4ca7
ego <- enrichGO(gene = a$ENTREZID,
keyType ="ENTREZID",
OrgDb
        = org.Hs.eg.db,
ont
        = "CC",
pAdiustMethod = "BH".
pvalueCutoff = 0.05,
qvalueCutoff = 0.05,
readable = TRUE)
ekegg <- enrichKEGG(gene = a$ENTREZID)
edo<- enrichDO(gene = a$ENTREZID, readable = TRUE)
cnetplot(ego, foldChange=a$LFC, circular = TRUE, colorEdge = TRUE, showCategory = 10)
cell markers
                                                                                           \leftarrowvroom::vroom('http://bio-bigdata.hrbmu.edu.cn/CellMarker/download/Human_cell_markers.txt'
) % >%tidyr::unite("cellMarker", tissueType, cancerType, cellName, sep=", ") %>%
  dplyr::select(cellMarker, geneID) %>%
  dplyr::mutate(geneID = strsplit(geneID, ', '))
cell markers
eTC <- enricher(a$ENTREZID, TERM2GENE=cell_markers, minGSSize=1)
library(ggplot2)
library(limma)
library(pheatmap)
logFCfilter=1
adjPfilter=0.05
expFile="geneMatrix.txt"
conFile="sample1.txt"
treatFile="sample2.txt"
rt=read.table(expFile,sep="\t",header=T,check.names=F)
rt=as.matrix(rt)
rownames(rt)=rt[,1]
exp=rt[,2:ncol(rt)]
dimnames=list(rownames(exp),colnames(exp))
data=matrix(as.numeric(as.matrix(exp)),nrow=nrow(exp),dimnames=dimnames)
data=avereps(data)
#data=log2(data+1)
data=normalizeBetweenArrays(data)
```

```
library(plyr)
library(ggplot2)
library(grid)
library(gridExtra)
files=grep(".xls",dir(),value=T)
data = lapply(files,read.delim)
names(data) = files
dataSet = ldply(data, data.frame)
dataSet$pathway = gsub(".xls","",dataSet$.id)
gseaCol=c("#58CDD9","#7A142C","#5D90BA","#431A3D","#91612D","#6E568C","#E0367A","#D8
D155","#64495D","#7CC767","#223D6C","#D20A13","#FFD121","#088247","#11AA4D")
pGsea=ggplot(dataSet,aes(x=RANK.IN.GENE.LIST,y=RUNNING.ES,colour=pathway,group=pathway))
+
  geom_line(size = 1.5) + scale_color_manual(values = gseaCol[1:nrow(dataSet)]) +
  labs(x = "", y = "Enrichment Score", title = "") + scale_x_continuous(expand = c(0, 0)) +
  scale y continuous(expand = c(0, 0), limits = c(min(dataSet$RUNNING.ES - 0.02),
max(dataSet$RUNNING.ES + 0.02))) +
  theme_bw() + theme(panel.grid = element_blank()) + theme(panel.border = element_blank())
+ theme(axis.line = element_line(colour = "black")) + theme(axis.line.x
element_blank(),axis.ticks.x = element_blank(),axis.text.x = element_blank()) +
  geom hline(yintercept = 0) +guides(colour = guide_legend(title = NULL)) + theme(legend.background = element_blank()) +
theme(legend.key = element_blank())+theme(legend.key.size=unit(0.5,'cm'))
pGene=ggplot(dataSet,aes(RANK.IN.GENE.LIST,pathway,colour=pathway))+geom_tile()+
  scale_color_manual(values = gseaCol[1:nrow(dataSet)]) +
  labs(x = "High expression <----------->Low expression", v = "", title = "") +
  scale x discrete(expand = c(0, 0)) + scale y discrete(expand = c(0, 0)) +
  theme_bw() + theme(panel.grid = element_blank()) + theme(panel.border = element_blank())
+ theme(axis.line = element_line(colour = "black"))+
  theme(axis.line.y = element_blank(),axis.ticks.y = element_blank(),axis.text.y =
element_blank())+ guides(color=FALSE)
gGsea = ggplot_gtable(ggplot_build(pGsea))
gGene = ggplot_gtable(ggplot_build(pGene))
maxWidth = grid::unit.pmax(gGsea$widths, gGene$widths)
gGsea$widths = as.list(maxWidth)
gGene$widths = as.list(maxWidth)
dev.off()
pdf('multipleGSEA.pdf', width=10,
```

```
height=6)
par(mar=c(5,5,2,5))
```
grid.arrange(arrangeGrob(gGsea,gGene,nrow=2,heights=c(.8,.3))) dev.off()

```
sample1=read.table(conFile,sep="\t",header=F,check.names=F)
sample2=read.table(treatFile,sep="\t",header=F,check.names=F)
conData=data[,as.vector(sample1[,1])]
treatData=data[,as.vector(sample2[,1])]
rt=cbind(conData,treatData)
conNum=ncol(conData)
treatNum=ncol(treatData)
```
Type=c(rep("con",conNum),rep("treat",treatNum)) design <- model.matrix(~0+factor(Type)) colnames(design) <- c("con","treat") fit <- lmFit(rt,design) cont.matrix<-makeContrasts(treat-con,levels=design) fit2 <- contrasts.fit(fit, cont.matrix) fit2 <- eBayes(fit2)

```
allDiff=topTable(fit2,adjust='fdr',number=200000)
write.table(allDiff,file="GEO_all.xls",sep="\t",quote=F)
```

```
diffSig=allDiff[with(allDiff, (abs(logFC)>logFCfilter & adj.P.Val < adjPfilter )), ]
diffSigOut=rbind(id=colnames(diffSig),diffSig)
write.table(diffSigOut,file="GEO_diff.xls",sep="\t",quote=F,col.names=F)
write.table(diffSigOut,file="GEO_diff.txt",sep="\t",quote=F,col.names=F)
```

```
geneNum=50
```
diffSig=diffSig[order(as.numeric(as.vector(diffSig\$logFC))),]

diffGeneName=as.vector(rownames(diffSig))

diffLength=length(diffGeneName)

hmGene=c()

```
if(diffLength>(geneNum*2)){
```
hmGene=diffGeneName[c(1:geneNum,(diffLength-geneNum+1):diffLength)]

}else{

hmGene=diffGeneName

#### }

```
hmExp=rt[hmGene,]
Type=c(rep("N",conNum),rep("T",treatNum))
```
names(Type)=colnames(rt)

```
Type=as.data.frame(Type)
```
pdf(file="GEO\_heatmap.pdf",height=8,width=10)

```
pheatmap(hmExp,
```
annotation=Type,

```
color = colorRampPalette(c("green", "black", "red"))(50), cluster_cols =F,
           show_colnames = F, scale="row", fontsize = 8,
           fontsize_row=6, fontsize_col=8)
dev.off()
Significant=ifelse((allDiff$adj.P.Val<adjPfilter \& abs(allDiff$logFC)>logFCfilter),
ifelse(allDiff$logFC>logFCfilter,"Up","Down"), "Not")
p = ggplot(allDiff, aes(logFC, -log10(adj.P.Val)))+
    geom_point(aes(col=Significant))+
    scale_color_manual(values=c("green", "black", "red"))+
    \textsf{labs}(\textsf{title} = "")+theme(plot.title = element_text(size = 16, hjust = 0.5, face = "bold"))
p=p+theme_bw()
pdf("GEO_vol.pdf",width=5.5,height=5)
print(p)
dev.off()
library(pROC)
inputFile="input.txt" outFile="ROC.pdf"
rt=read.table(inputFile,header=T,sep="\t",check.names=F,row.names=1)
y=colnames(rt)[1]
rocobj1=roc(rt[,y], as.vector(rt[,x]))
pdf(file=outFile,width=5,height=5)
plot(rocobj1, print.auc=TRUE, col="red")
dev.off()
inputFile="1.txt" gmtFile="immune.gmt"#GMT 文件
library(GSVA)
library(limma)
library(GSEABase)
rt=read.table(inputFile,sep="\t",header=T,check.names=F)
rt=as.matrix(rt)
rownames(rt)=rt[,1]
exp=rt[,2:ncol(rt)]
dimnames=list(rownames(exp),colnames(exp))
mat=matrix(as.numeric(as.matrix(exp)),nrow=nrow(exp),dimnames=dimnames)
```
mat=avereps(mat) mat=mat[rowMeans(mat)>0,] geneSet=getGmt(gmtFile,geneIdType=SymbolIdentifier())

ssgseaScore=gsva(mat, geneSet, method='ssgsea', kcdf='Gaussian', abs.ranking=TRUE) normalize=function(x){return((x-min(x))/(max(x)-min(x)))} ssgseaOut=normalize(ssgseaScore) ssgseaOut=rbind(id=colnames(ssgseaOut),ssgseaOut) write.table(ssgseaOut,file="ssgseaOut.txt",sep="\t",quote=F,col.names=F)

 $exp = read.delim("1.txt", row.names = 1, header = T)$ gene\_set<-read.csv("mmc3.csv")[, 1:2] head(gene\_set) list<- split(as.matrix(gene\_set)[,1], gene\_set[,2]) gsva\_matrix<- gsva(as.matrix(exp), list,method='ssgsea',kcdf='Gaussian',abs.ranking=TRUE) gsva\_matrix1<- t(scale(t(gsva\_matrix))) gsva\_matrix1[gsva\_matrix1< -2] <- -2 gsva\_matrix1[gsva\_matrix1>2] <- 2 normalization<-function(x){ return((x-min(x))/(max(x)-min(x)))} nor\_gsva\_matrix1 <- normalization(gsva\_matrix1) write.csv(nor\_gsva\_matrix1,"nor\_gsva\_matrix.csv")

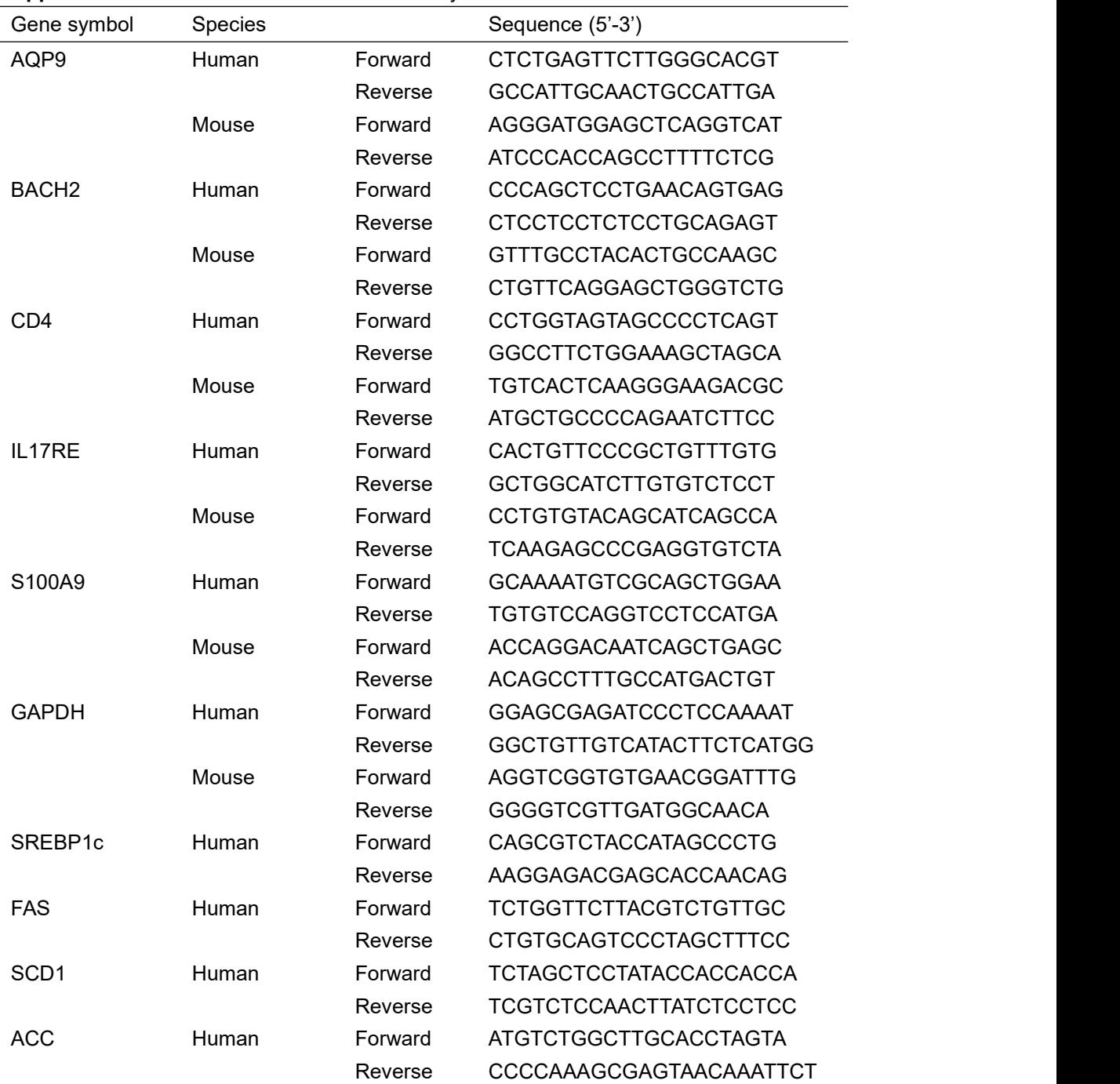

## **Supplemental Table 1.** Primers used in the study.

| Gene set name                                                                                    | <b>ES</b> | <b>NES</b> | P value |
|--------------------------------------------------------------------------------------------------|-----------|------------|---------|
| LI PBMC MENOMUNE A C Y W 135 AGE 18 45YO 3DY DN                                                  | $-0.785$  | $-1.546$   | < 0.001 |
| GSE46606 UNSTIM VS CD40L IL2 IL5 DAY1 STIMULATED BCELL UP                                        | $-0.604$  | $-1.529$   | < 0.001 |
| GSE45739 NRAS KO VS WT ACD3 ACD28 STIM CD4 TCELL DN                                              | $-0.578$  | $-1.486$   | < 0.001 |
| HARALAMBIEVA PBMC TIV AGE 50 74YO CORRELATED WITH MEMORY<br><b>B CELL RESPONSE 28DY NEGATIVE</b> | $-0.681$  | $-1.465$   | 0.016   |
| GSE9006 TYPE 1 VS TYPE 2 DIABETES PBMC AT DX UP                                                  | 0.627     | 1.453      | 0.004   |
| GAUCHER PBMC YF VAX STAMARIL UNKNOWN AGE 14DY UP                                                 | 0.663     | 1.452      | 0.019   |
| OCONNOR PBMC MENVEO ACWYVAX AGE 30 70YO 7DY AFTER<br>SECOND DOSE VS 7DY AFTER FIRST DOSE UP      | 0.598     | 1.441      | < 0.001 |
| GSE22886 IGM MEMORY BCELL VS BM PLASMA CELL DN                                                   | 0.565     | 1.441      | < 0.001 |
| GSE22103 UNSTIM VS LPS STIM NEUTROPHIL DN                                                        | 0.539     | 1.429      | < 0.001 |
| GSE1432 CTRL VS IFNG 1H MICROGLIA UP                                                             | 0.535     | 1.429      | < 0.001 |
| GSE8384 CTRL VS B ABORTUS 4H MAC CELL LINE DN                                                    | 0.515     | 1.423      | 0.017   |
| GSE22886 NAIVE BCELL VS BM PLASMA CELL DN                                                        | 0.564     | 1.418      | < 0.001 |
| GSE9006 TYPE 1 DIABETES AT DX VS 4MONTH POST DX PBMC UP                                          | 0.584     | 1.417      | 0.023   |
| GSE46606 UNSTIM VS CD40L IL2 IL5 DAY3 STIMULATED BCELL UP                                        | $-0.582$  | $-1.414$   | 0.025   |
| GSE40274 CTRL VS FOXP3 AND EOS TRANSDUCED ACTIVATED CD4<br><b>TCELL DN</b>                       | 0.579     | 1.412      | 0.010   |

**Supplemental Table 2.** Top 15 significant immunological signature enriched in GSEA.

GSEA, gene set enrichment analysis; ES, enrichment score; NES, normalized enrichment score.

# Pricella<sup>®</sup>

# **Hep G2 cells STR report**

**Method:** An appropriate amount of Hep G2 cells (Cell number PC-H2023011103,1×10<sup>6</sup>) were used Microread Genomic DNA Kit to extract DNA, 20 STR loci and gender identification loci were amplified by Microreader<sup>™</sup>21 ID System, PCR product detection was performed by GenReader 7010 genetic analyzer, detection results were analyzed by GeneMapper Software6(Applied Biosystems), and compared with ATCC, DSMZ, JCRB, ExPASy and other databases.

### **Experimental result:**

- $\mathbf{1}$ . The results of negative and positive control were correct.
- $\overline{2}$ . The genotyping results of STR locus of Hep G2 cell line is shown in the following table.

#### **Conclusion:**

- 1. The genomic DNA of Hep G2 cell line is clear and the result of genotyping is good.
- 2. The results of STR typing showed that no cross contamination of human cell was found in the cell line of Hep G2 cell line.
- The DNA typing of the cell line was 97.06% matched with the cell type in the cell bank,  $3<sub>1</sub>$ and the cell line name was Hep G2.

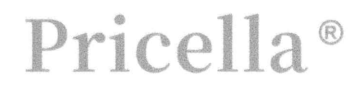

Web: www.procell.com.cn Tel: 400-999-2100; 027-87287608 Email: sales@procell.com.cn Add: Building C4,3rd Phase of Biomedical Park, #858 Gaoxin Road, Donghu Hi-Tech Development Area.Wuhan.Hubei.China

# Pricella<sup>®</sup>

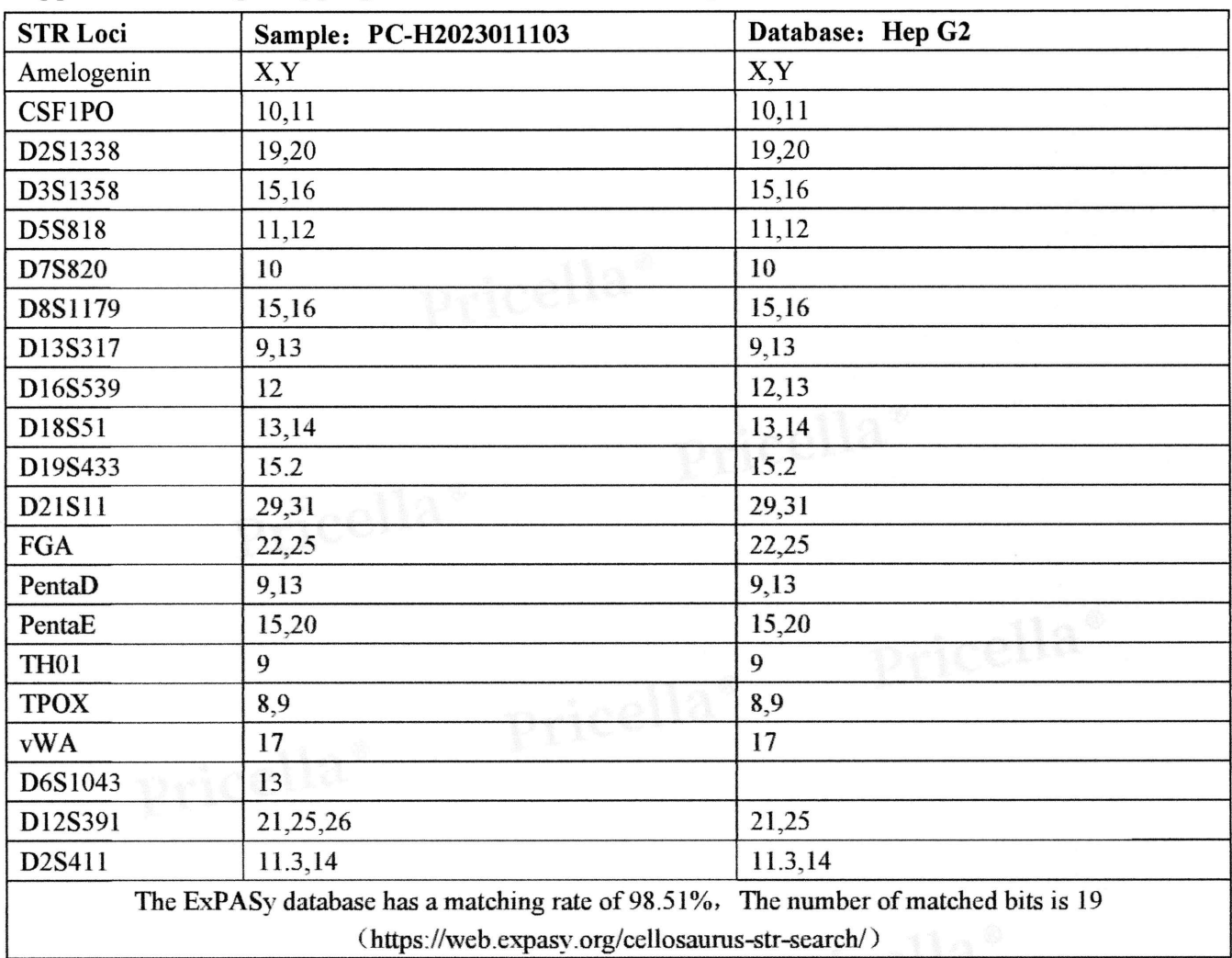

#### Appendix I: The genotyping results of STR locus of Hep G2 cell line.

#### Note:

1. According to the cell STR identification standard established by the International Cell Line Authentication Committee (ICLAC), when the matching degree of cell lines is  $\geq$ 80%, they are considered to be correlated, that is, derived from common ancestral cells; The matching degree is between 55% and 80%, and the correlation needs to be further verified. Less than 55% indicates no correlation between the two.

2. The effective peak of the map was the real PCR band; Small peaks and nonspecific bands were ignored in the calculation.

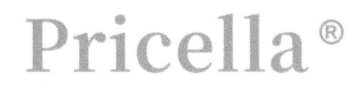

Web: www.procell.com.cn Tel: 400-999-2100; 027-87287608 Email: sales@procell.com.cn Add: Building C4,3rd Phase of Biomedical Park, #858 Gaoxin Road, Donghu Hi-Tech Development Area, Wuhan, Hubei, China

### Appendix II: The genotyping results of STR locus of Hep G2 cell line.

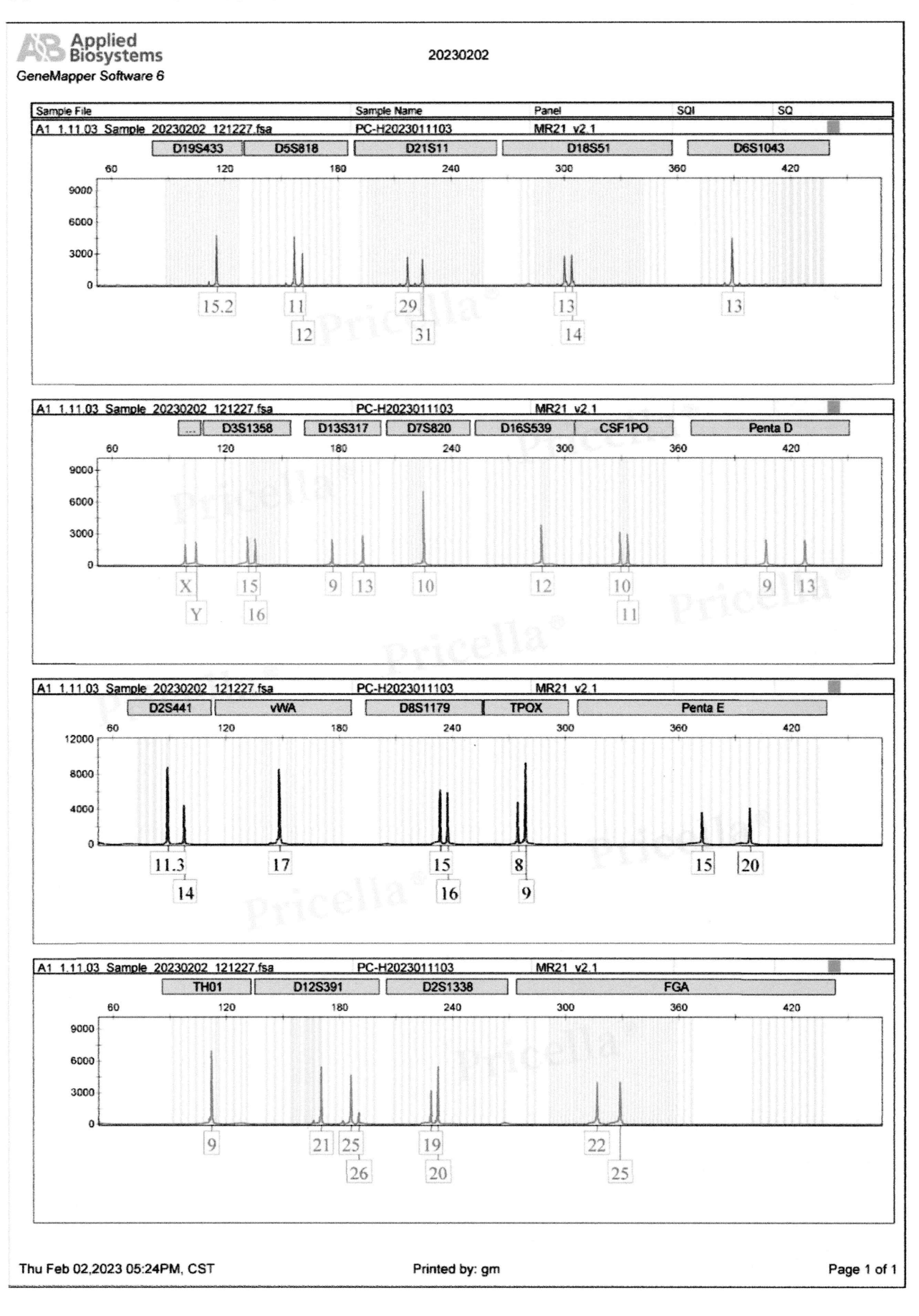

Pricella<sup>®</sup>

Web: www.procell.com.cn Tel: 400-999-2100; 027-87287608 Email: sales@procell.com.cn Add: Building C4,3rd Phase of Biomedical Park, #858 Gaoxin Road, Danahu Wijtach Daualanmant Aras Wuhan Wuhai China